# ACCESS YOUR DIGITAL BGS CERTIFICATE

 $\boxed{B_{\Gamma}}$ 

**B E** —1 **A G A M M A SIG M A . O R G**

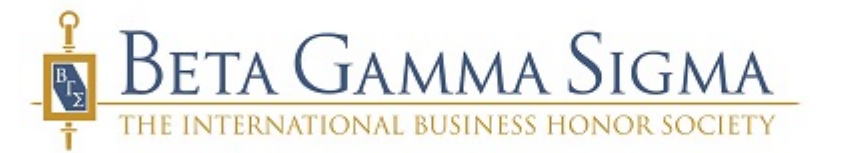

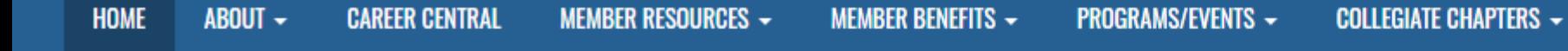

 $\leftarrow$  Career Resources  $\rangle$ 

# **BGS CAREER CENTRAL**

Check out the new free resource exclusively for our members! On Career Central you'll find everything you need to grow in your career-articles, expert interviews, career programs, grad school info and more.

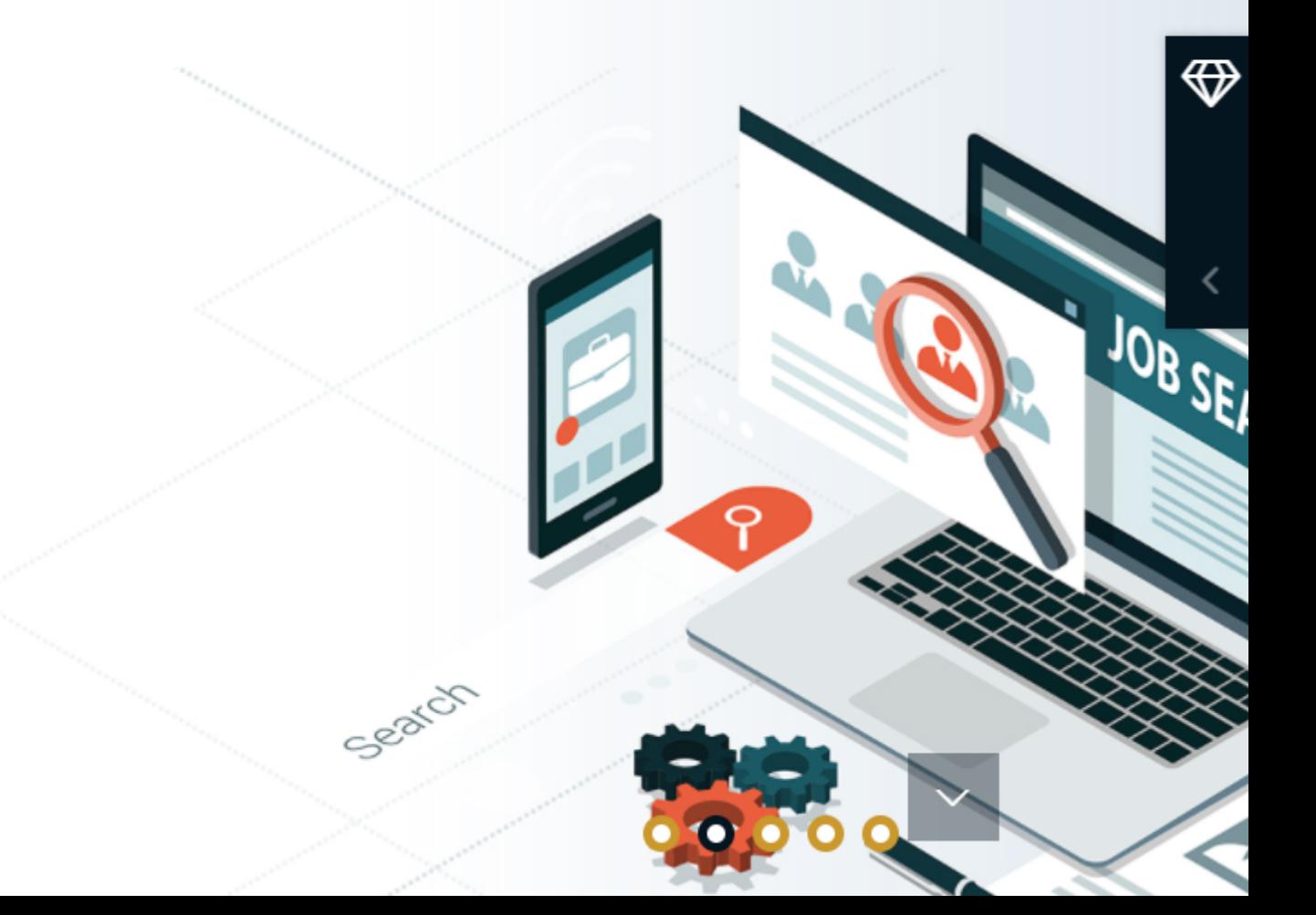

BGS Store ConnectBGS CMS News Donate

 $\alpha$ 

ALUMNI NETWORK -

**C** SETTINGS

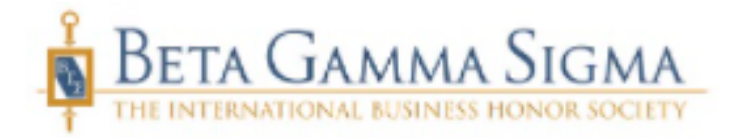

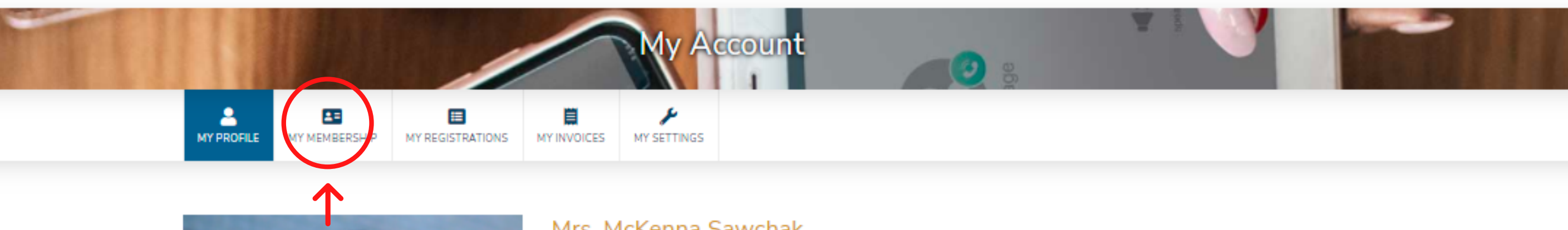

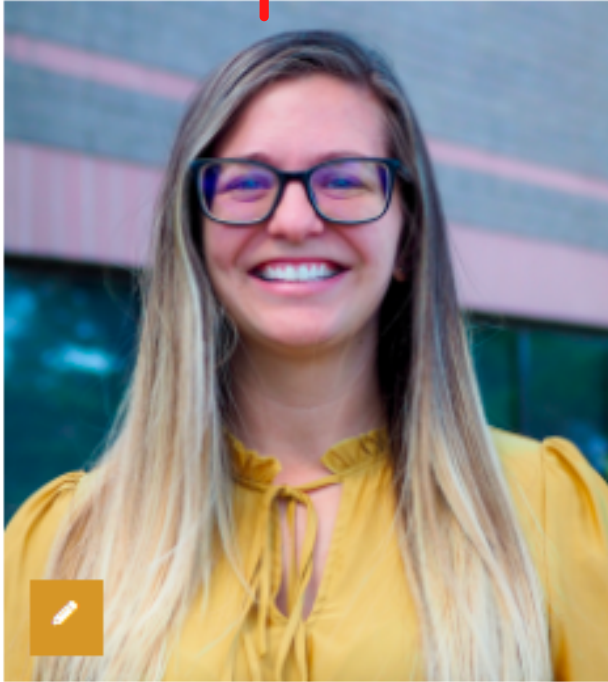

#### Mrs. McKenna Sawchak

Southeast Missouri State University

Update My Profile  $\blacktriangleright$ 

My Addresses

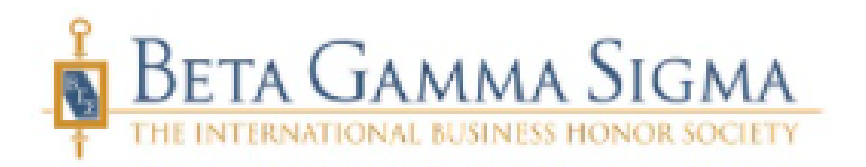

## **Click Your University Name Under the "Chapter" Section**

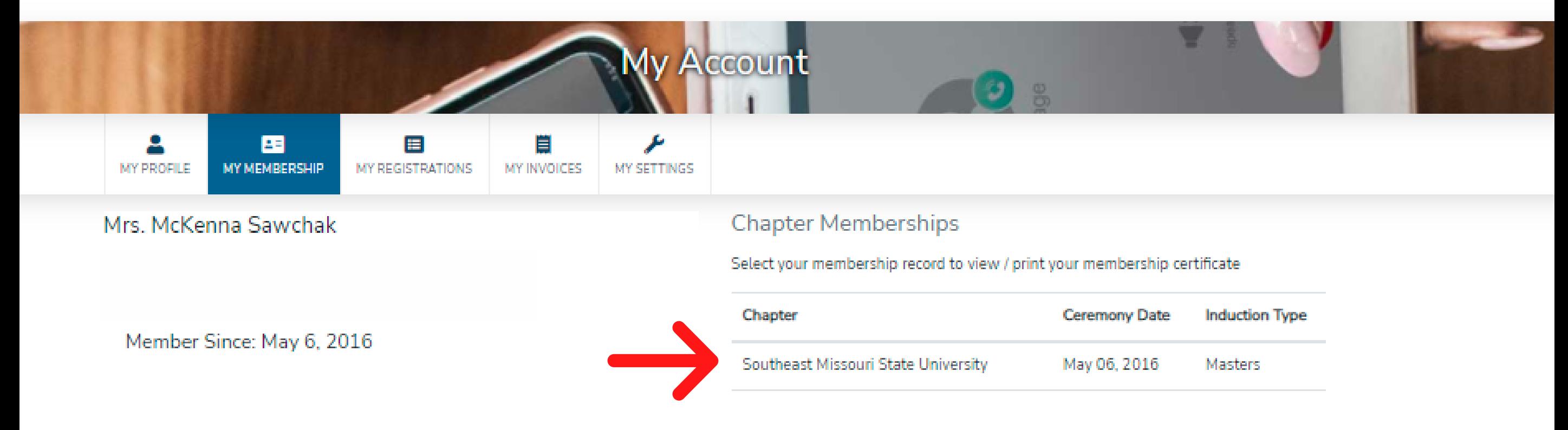

**Chapter Roles** 

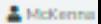

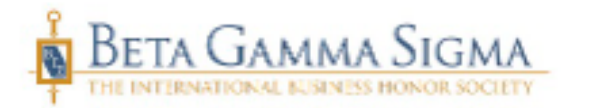

Print Beta Gamma Sigma

In recognition of high scholastic achievement,

**Mrs. McKenna Sawchak** 

has been selected for membership in Beta Gamma Sigma the international honor society for collegiate schools of business

**Southeast Missouri State University** 

May 6, 2016

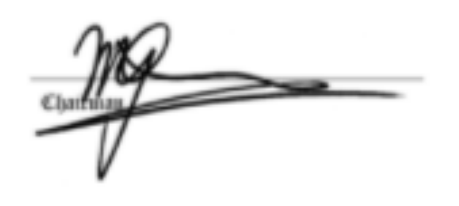

Inr

**Secretary-Creasurer** 

### **Ensure Your "Destination" is "Save as PDF" & Click "Save"**

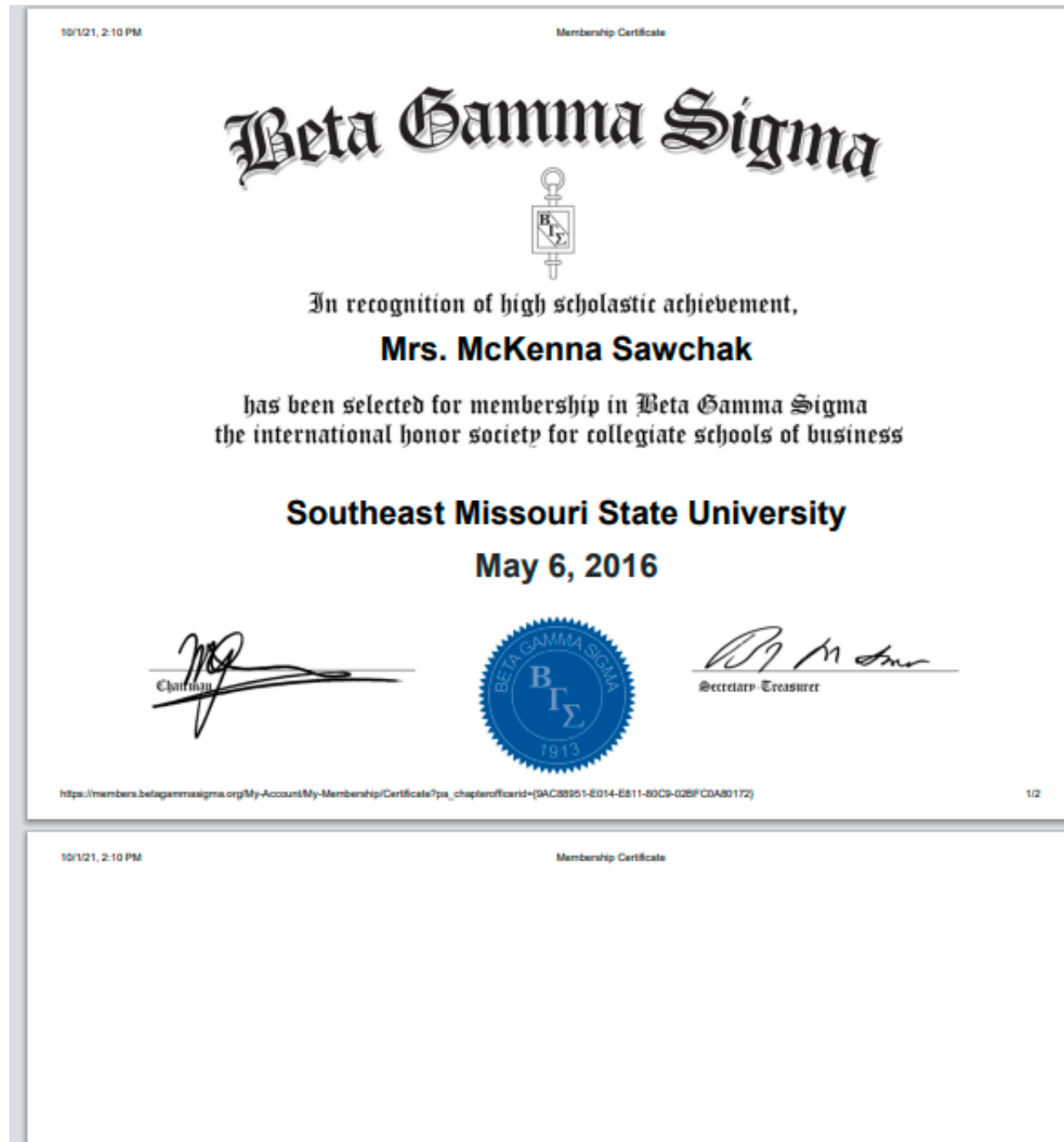

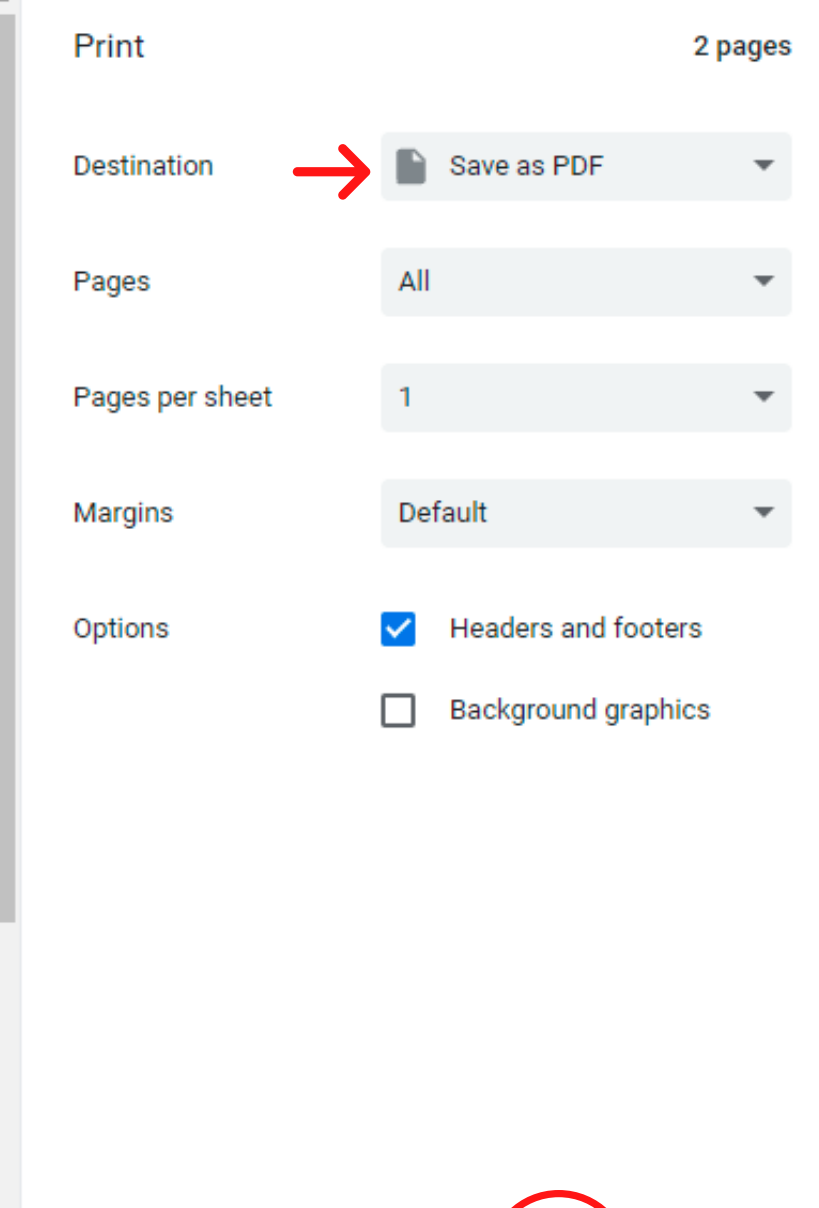

 $\overline{\phantom{a}}$ 

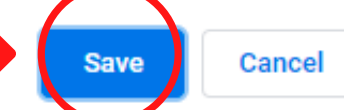